**Introduction to R SoftwareSwayam Prabha**

# **Lecture 30**

## **Factors – Examples and Operations**

#### **Shalabh**

## **Department of Mathematics and Statistics Indian Institute of Technology Kanpur**

**Slides can be downloaded from http://home.iitk.ac.in/~shalab/sp**

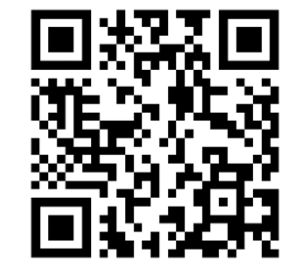

1

**The factor function encodes the vector of discrete values into a factor.Usage**

**factor(x = character(), levels, labels =** 

```
levels, exclude = NA, …)
```
- **levels : Determines the categories of the factor variable. Default is the sorted list of all the distinct values of <sup>x</sup>.**
- **labels : (Optional) Vector of values that will be the labels of the categories in the levels argument.**
- **exclude : (Optional) It defines which levels will be classified as NA in any output using the factor variable.** <sup>2</sup>

#### **Example:**

**Suppose we roll a dice seven times and observe the outcome in the** 

**vector y. > y <- c(1, 4, 3, 5, 4, 2, 4) Possible values of upper face of die are 1 to 6 and We store them in a vector possible.dieface > possible.dieface <- c(1, 2, 3, 4, 5, 6) Label the rolls by the words "one", "two", ..., "six" and put them in the vector labels.diefaces:**

**> labels.dieface <- c("one", "two", "three", "four", "five", "six")**

```
R R Console
> y \le -c(1, 4, 3, 5, 4, 2, 4)> v[1] 1 4 3 5 4 2 4\geq> possible.dieface <-c(1, 2, 3, 4, 5, 6)> possible.dieface
[1] 1 2 3 4 5 6\geq> labels.dieface <- c("one", "two", "three", "four", "five", "six")
> labels dieface
[1] "one" "two" "three" "four" "five" "six"
\geq> facy <- factor(y, levels=possible.dieface, labels=labels.dieface)
> facy
[1] one four three five four two
                                       four
Levels: one two three four five six
```
**A vector can be turned into a factor with the command as.factor:**

```
> x <- c(3, 4, 5, 6, 1, 2, 3, 3, 4, 4, 5, 6)
```

```
> x <- as.factor(x)
> x [1] 3 4 5 6 1 2 3 3 4 4 5 6
Levels: 1 2 3 4 5 6
```

```
R Console
> x < -c(3, 4, 5, 6, 1, 2, 3, 3, 4, 4, 5, 6)> x < - as. factor (x)> x[1] 3 4 5 6 1 2 3 3 4 4 5 6
Levels: 1 2 3 4 5 6
\geq
```
#### **Example**

```
> x <- factor( c("lemonade", "lemonade",
```

```
"juice", "lemonade", "water") )
```
#### **>x**

**[1] lemonade lemonade juice lemonade water Levels: juice lemonade water**

**The single levels are ordered alphabetically:**

**juice --- lemonade --- water**

#### **Example**

R R Console > x <- factor(c("lemonade", "lemonade", "juice", "lemonade", "water"))  $> x$ [1] lemonade lemonade juice lemonade water Levels: juice lemonade water

```
Factors
```
**class function :**

**All objects in R have a class and function class reports it.**

```
For simple vectors, this is just the mode, e.g. "numeric",
"logical", "character", "list", "matrix", 
"array", "factor" and "data.frame".
```
**A special attribute class of the object is used to allow for an object‐ oriented style of programming in R.** 

```
Factorsclass function :
> class(9)
[1] "numeric"
> class("9")
[1] "character"
> class(print)
[1] "function"
> x=matrix(nrow=2, ncol=2, data=1:4)
> class(x)
[1] "matrix" "array"
```
#### **class function :**

```
R R Console
> class (9)
[1] "numeric"
\rightarrow> class ("9")
[1] "character"
\geq> class (print)
[1] "function"
\geq> x=matrix (nrow=2, ncol=2, data=1:4)
> class (x)
[1] "matrix" "array"
> x[1,1] [1,2][1,] 1 3[2, 1 2 4>|
```
#### **unclass function**

**For example if an object has class "data.frame", it will be printed in a certain way, the plot() function will display it graphically in a certain way etc.**

**unclass() is used to temporarily remove the effects of class.** 

**Use help("unclass") to get more information.**

**Examples: unclass function > class("9") [1] "character" > unclass("9") [1] "9"**

- **> class(9)**
- **[1] "numeric"**
- **> unclass(9)**
- **[1] 9**

```
R R Console
```

```
> class ("9")
[1] "character"
> unclass ("9")
[1] "9"
\geq> class (9)
[1] "numeric"
> unclass (9)
[1] 9
\overline{\phantom{0}}
```
# **FactorsExamples: unclass function > colours = c("blue", "green", "red" ) > colours [1] "blue" "green" "red" > brands = c("A","A","B","B","B","B","C") > brands[1] "A" "A" "B" "B" "B" "B" "C" > brands\_fac = factor(brands) > brands\_fac [1] A A B B B B C**

**Levels: A B C**

**Examples: unclass function > unclass(brands\_fac) [1] 1 1 2 2 2 2 3 attr(,"levels") [1] "A" "B" "C"**

**> colours [unclass(brands\_fac)] [1] "blue" "blue" "green" "green" "green" "green" "red"** 

#### **Examples: unclass function**

```
R R Console
> colours = c("blue", "green", "red")
> colours
[1] "blue" "green" "red"
\geq> brands = c("A", "A", "B", "B", "B", "B", "C")> brands
[1] "A" "A" "B" "B" "B" "B" "C"
\geq> brands fac = factor (brands)
> brands fac
[1] A A B B B B C
Levels: A B C
⋗
> unclass (brands fac)
[1] 1 1 2 2 2 2 3attr(, "levels")
[1] "A" "B" "C"
\geq> colours [unclass (brands fac) ]
[1] "blue" "blue" "green" "green" "green" "green" "red"
> |
```
**Examples: unclass function**

**The command unclass shows, an integer is assigned to every factor level:** 

```
> x <- factor( c( "lemonade", "lemonade",
```

```
"juice", "lemonade", "water") )
```

```
> unclass(x)
```
**[1] 2 2 1 2 3**

```
attr(,"levels")
```
**[1] "juice" "lemonade" "water"** 

```
R R Console
> x <- factor(c( "lemonade", "lemonade", "juice", "lemonade", "water"))
\geq> unclass (x)[1] 2 2 1 2 3attr(, "levels")
[1] "juice" "lemonade" "water"
\geq
```
**If a different assignment is desired, the parameter levels can be used:** 

```
> x <- factor( c("lemonade", "lemonade", 
"juice", "lemonade", "water"), 
levels=c("water", "juice", "lemonade") )
```
#### **> x**

**[1] lemonade lemonade juice lemonade water Levels: water juice lemonade**

- **> unclass(x)**
- **[1] 3 3 2 3 1**
- **attr(,"levels")**
- **[1] "water" "juice" "lemonade"**
- **> levels(x)**
- **[1] "water" "juice" "lemonade"**

```
R R Console
> x <- factor( c("lemonade", "lemonade", "juice", "lemonade", "water"),
+ levels=c("water", "juice", "lemonade"))
\geq> x[1] lemonade lemonade juice lemonade water
Levels: water juice lemonade
\geq> unclass (x)[1] 3 3 2 3 1attr(, "levels")
[1] "water" "juice" "lemonade"
⊳
```
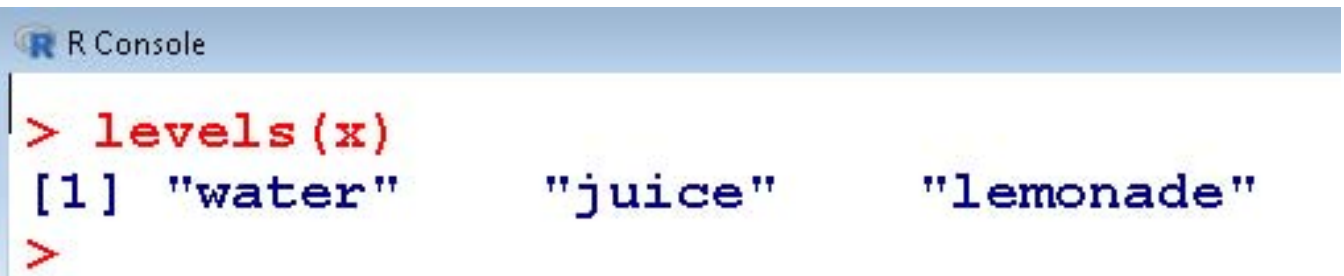

## **Example for an ordered factor:**

```
> income <- ordered(c("high", "high", "low", 
"medium", "medium"), levels=c("low", "medium", 
"high") )
```

```
> income [1] high high low medium medium
Levels: low < medium < high
```

```
> unclass(income) 
[1] 3 3 1 2 2
attr(,"levels")
[1] "low" "medium" "high"
```

```
\boxed{\mathbf{G} \parallel \mathbf{B}}R R Console
> income <- ordered(c("high", "high", "low", "medium", "medium"), levels=c("low", "medium", "high") )
\geq> income
[1] high high low
                              medium medium
Levels: low < medium < high
\rightarrow> unclass (income)
[1] 3 3 1 2 2attr(, "levels")
                "medium" "high"
[1] "low"
\vert >
```